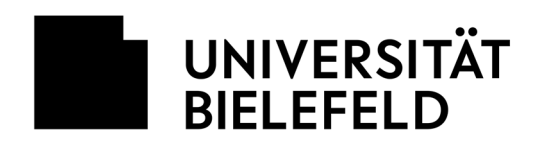

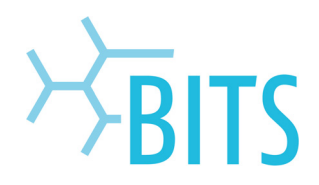

## **Webseiten**

## Dateien hochladen: P-Laufwerk

Für den Datentransfer wird der Zugriff auf das P-Laufwerk benötigt. Dort enthalten ist der Ordner "WWW".

Auf dem Webserver stehen zwei Verzeichnisse zur Verfügung:

- **docs** für Dokumente, Grafiken und HTML-Dateien (für alle lesbar). Hier sollte auch die Einstiegsseite (index.html) gespeichert werden.
- **cgi** für die CGI/PHP-Skripte (lesbar nur für den Eigentümer)
- $\bullet$

Um Dateien auf den Webserver zu laden wird folgendermaßen vorgegangen:

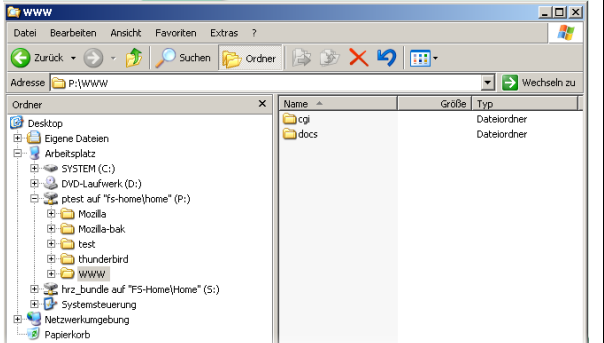

Im Ordner WWW sind die zwei vordefinierten Ordner enthalten:

 **cgi docs** 

Über den Windows-Dateimanager können nun die Dateien in das gewünschte Zielverzeichnis auf den Webserver kopiert werden.

1. "Rechtsklick auf die Datei > Kopieren"

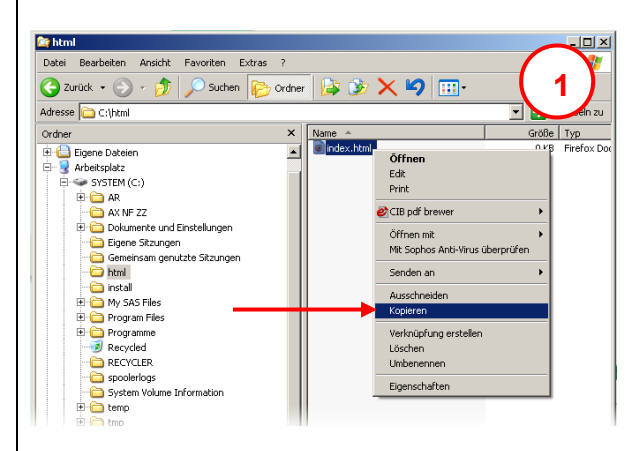

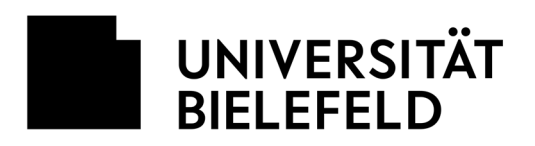

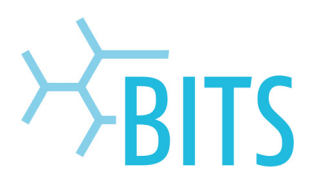

2. "Rechtsklick auf den Zielordner > Einfügen"

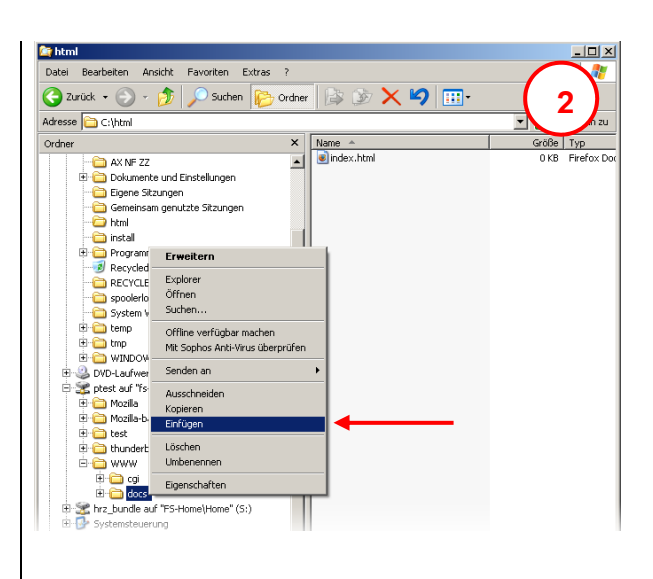

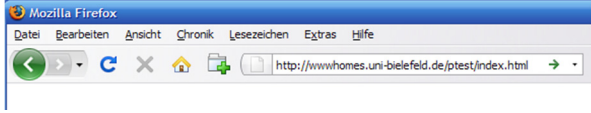

Die Dateien/Webseiten sind anschließend über einen Browser aufrufbar: http://wwwhomes.unibielefeld.de/benutzername/beispiel.html